## p Zebra SR FIPS Zebra handheld

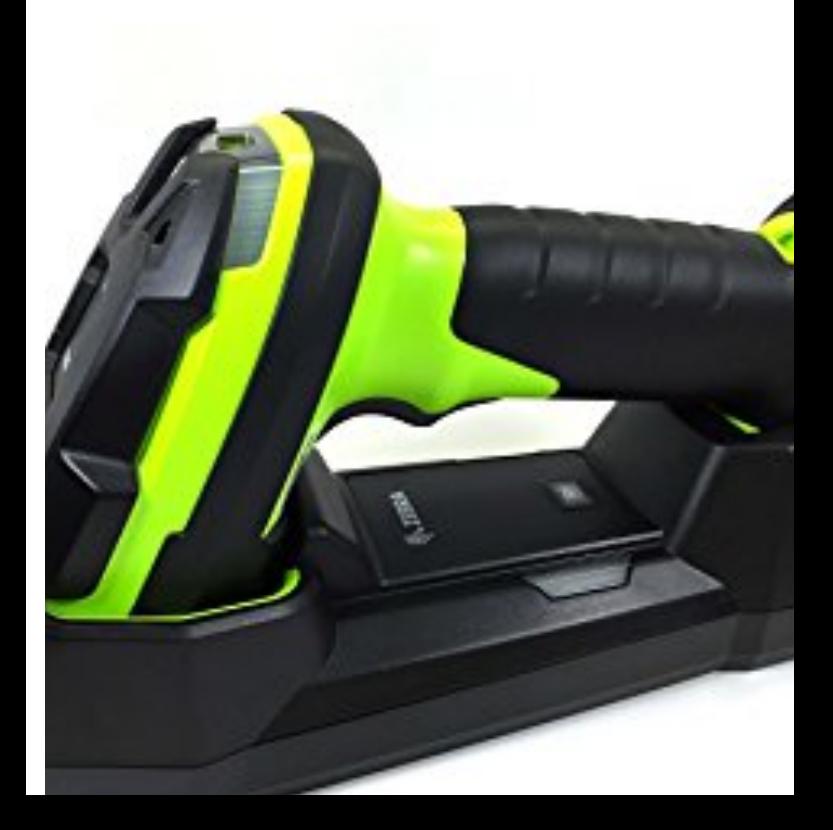

## t back to factory defaults

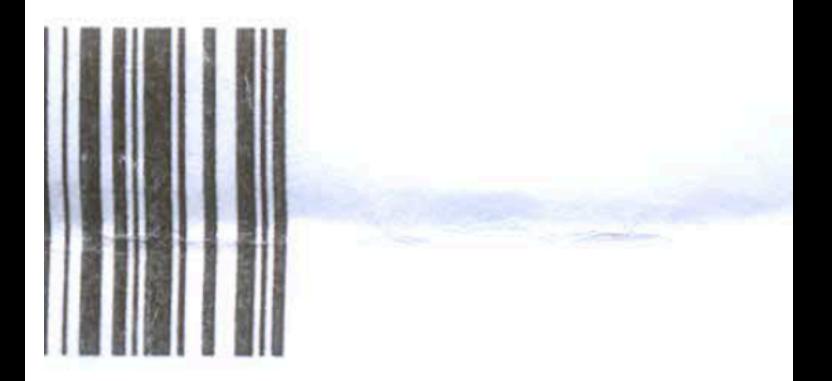

## RN TO FACTORY DEFA

t Factory defaults

vith Android & Windows via

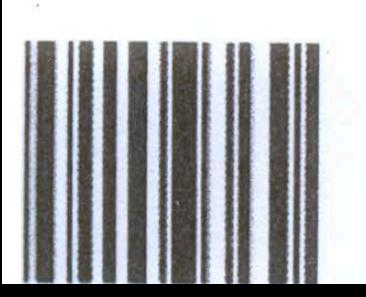

## an Scan-to-connect barcode

scan barcode displayed on your smartphone to pair with

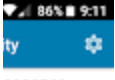

scanner.

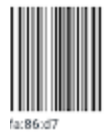

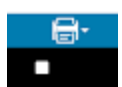

 $\overline{\phantom{a}}$  on mobile device "Pair". Your bluethooth should now sho pe should start by "DS3678..."

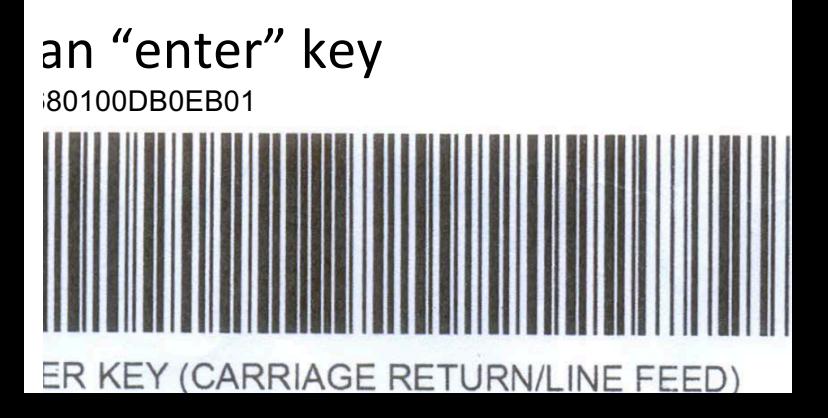